## **Type of portrait:** Watercolor Portrait

## **Tutorial:** [http://10steps.sg/tutorials/photoshop/creating-an](http://10steps.sg/tutorials/photoshop/creating-an-abstract-watercolor-wallpaper/)abstract-watercolor-wallpaper/ **Tool/ Technique Used:** Layer Mask

Here, the layer mask is going to allow the watercolor layer to only come through in the shape of Jim Morrison's face

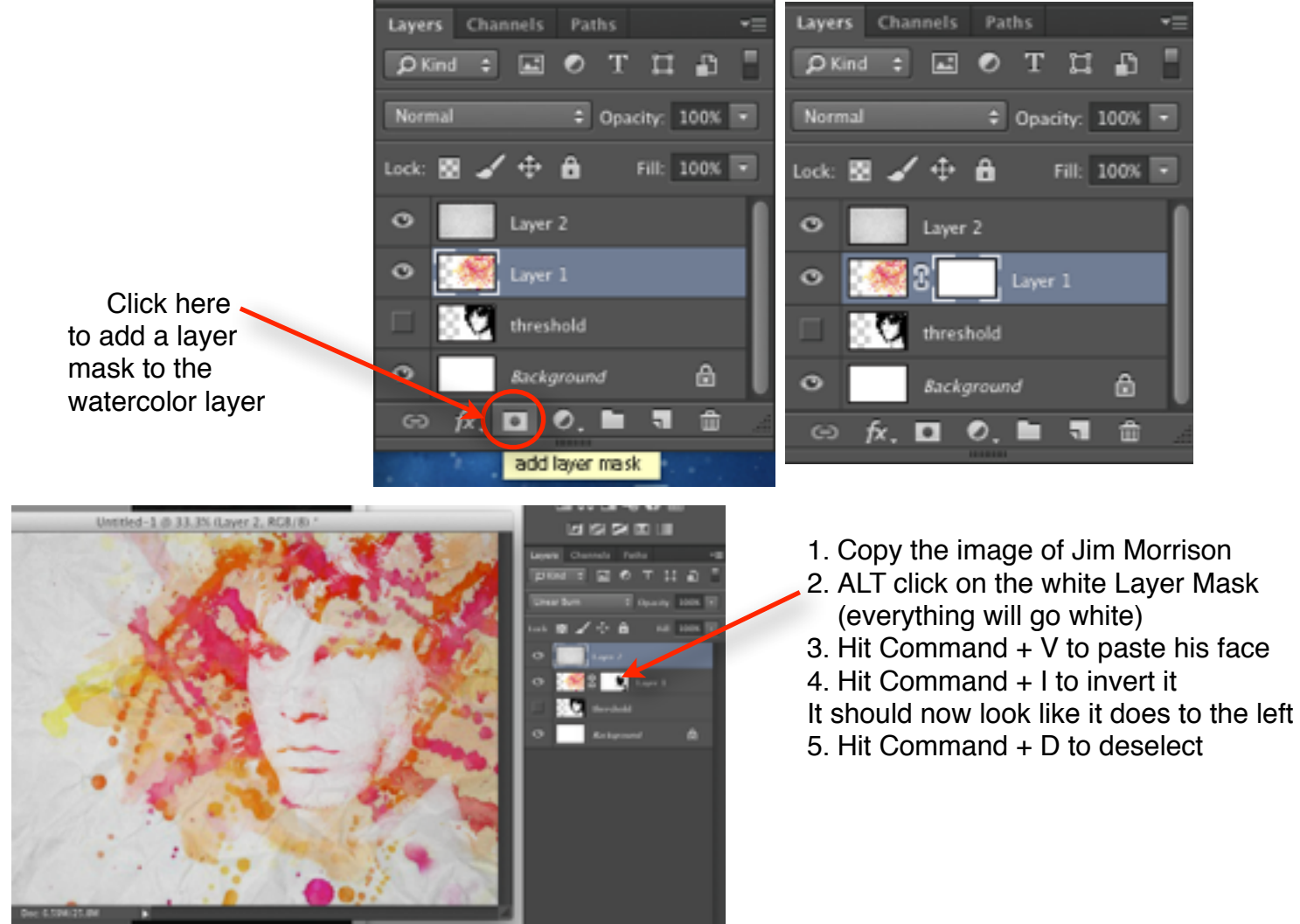

**Layer Masks** allow you to PAINT IN the image or Paint it out (like the quick mask!) This way if you erase some, you do not loose it (called [Non-Destructive\)](http://www.smashingmagazine.com/2012/03/09/top-non-destructive-photoshop-techniques/) Use a brush, use black and white to paint more of the watercolor effect in or out. x swaps between a black and white brush